Міністерство освіти і науки України

### Вінницький національний технічний університет

Вінницька академія неперервної освіти

Національна академія Державної прикордонної служби України ім. Богдана Хмельницького

Люблінська політехніка (Польща)

Новий університет Лісабону (Португалія)

# «ЕЛЕКТРОННІ ІНФОРМАЦІЙНІ РЕСУРСИ: СТВОРЕННЯ, ВИКОРИСТАННЯ, ДОСТУП»

## ЗБІРНИК МАТЕРІАЛІВ

### Міжнародної науково-практичної Інтернет-конференції

25 жовтня 2016 р.

УДК 004 ББК 32.97

Рекомендовано до видання Вченою радою Вінницького національного технічного університету Міністерства освіти і науки України (протокол № 9 від 25.02.2016 р.) Е50<br>Рекомендовано до видання Вченою радою Вінницького національного<br>гехнічного університету Міністерства освіти і науки України (протокол № 9 від<br>25.02.2016 р.)<br>Електронні інформаційні ресурси: створення, використання, д

Електронні інформаційні ресурси: створення, використання, доступ: Збірник ВНТУ,  $2016. -694$  с.

ISBN 978-966-641-656-1

Збірник містить матеріали Міжнародної науково практичної Інтернет конференції «Електронні інформаційні ресурси: створення, використання, доступ». Матеріали збірника подано у авторській редакції. Автори опублікованих матеріалів несуть повну відповідальність за підбір, точність наведених фактів, цитат, статистичних даних, власних імен та інших відомостей, Матеріали відтворюються зі збереженням змісту, орфографії та синтаксису текстів, наданих авторами.

УДК 004 ББК 32.97 ISBN 978-966-641-656-1

© Вінницький національний технічний університет, 2016

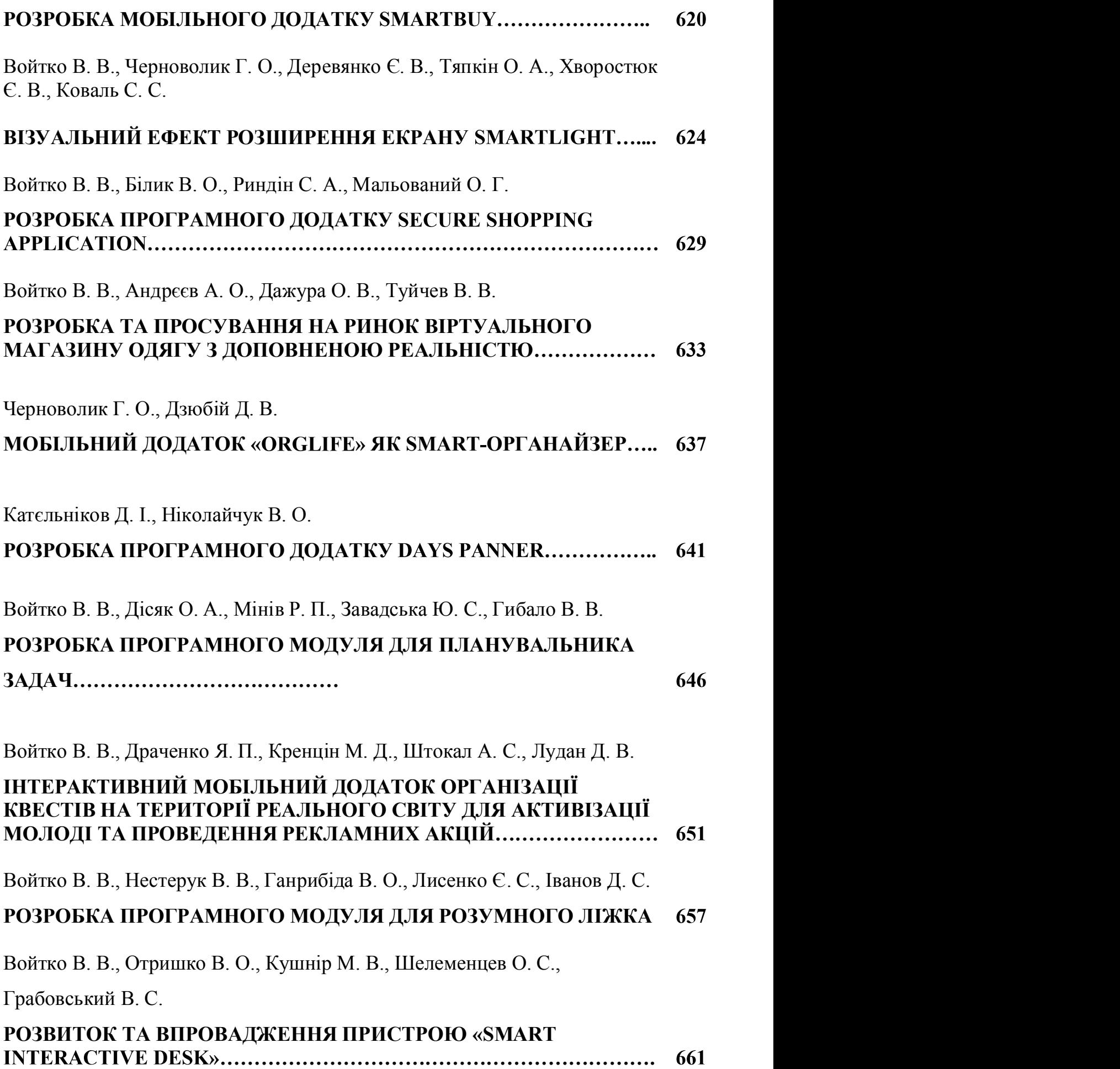

#### Катєльніков Д. І., к.т.н.,

доцент кафедри програмного забезпечення, Вінницький національний технічний університет, Україна,

Ніколайчук В. О., студент групи 2ПІ-15б, факультет інформаційних технологій і комп'ютерної інженерії, Вінницький національний технічний університет, Україна  $B$ иницовки нициональнии техничний уноверситет, украіна,<br> **Ніколайчук В. О.**, студент групи 2ПІ-156,<br>
факультет інформаційних технологій і комп'ютерної інженерії,<br>
Вінницький національний технічний університет, Україна<br>

#### РОЗРОБКА ПРОГРАМНОГО ДОДАТКУ

#### Анотація

Розглянуто побудову програмного додатку для планування робочого часу та відпочинку.

rest.

#### Вступ

*Розглянуто побудову програмного додатку для планування робочого часу*<br> **Ключові слова:** *програма планування*, розпорядок дня.<br> **Abstract**<br> *The article discusses building a software application for scheduling time and*<br> справляється їх виконати вчасно, мотивуючи це браком часу. Але ж насправді, це все тому, що не вірно розподілений графік роботи на день. Адже у різні інтервали часу найкраще задіяні різні ділянки мозку. **Abstract**<br>
The article discusses building a software application for scheduling time and<br> **Keywords:** *program planning, the daily routine.*<br> **Beryn**<br> **Beryn**<br> **C**borogni кожна людина зайнята свойми справами

сну та планування харчування, щоб продуктивність була максимальною.

Головною задачею роботи є додатку, який на основі даних активності мозку та інформації про харчові продукти, буде самостійно складати розпорядок дня, та харчування, яке є необхідним для цього.

641

Об'єктом дослідження постають технології розробки додатку «Планувальник» Об'єктом дослідження постають технології розробки додатку<br><br/>увальник»<br>Предметом дослідження є сучасні засоби програмування з використанням<br>рограмування JAVA та JAVAFX[1-2].<br>Розробка програми-планувальника

мов програмування JAVA та JAVAFX[1-2].

#### Розробка програми-планувальника

Об'єктом дослідження постають технології розробки додатку<br>Предметом дослідження є сучасні засоби-програмування з використанням<br>рограмування JAVA та JAVAFX[1-2].<br>Розробка програми-планувальника<br>Розроблюваний додаток зосере  $\,$ Об'єктом дослідження постають технології розробки додатку «Планувальник»<br>
Предметом дослідження є сучасні засоби програмування з використанням мов програмування JAVA та JAVAFX[1-2].<br> **Розробка програми-планувальника** (складання найефективнішого розпорядку дня та необхідного харчування протягом дня) Об'єктом дослідження постають технології розробки додатку<br>Гредметом дослідження є сучасні засоби-програмування з використанням<br>рограмування JAVA-га-JAVAFX[1-2].<br>Розроблюваний додаток зосереджений на роботі з календарем, р рограмування JAVA та JAVAFX[1-2].<br> **Розробка програми-планувальника**<br>
Розроблюваний додаток зосереджений на роботі з календарем, реалізації<br>
ддії між користувачами (додавання справ) та штучного інтелекту<br>
дання найефектив **Розробка програми-планувальника**<br>
Розроблюваний додаток зосереджений на роботі з календарем, рез<br>
взаємодії між користувачами (додавання справ) та штучного інтерного ни<br>
(складання найефективнішого розпорядок дня та необ

користувача, розробивши такий розпорядок дня, при якому користувач встигне виконати найбільшу кількість справ.

електронних бібліотек та магазинів з продажу книг. Найпопулярнішими є

Розроблюваний додаток зосереджений на роботі з календарем, реалізації<br><br/>одії між користувачами (додавання справ) та штучного інтелекту<br>|ання найефективнішого розпорядку дня та необхідного харчування<br>|гом<br/>дня).<br>|Роз взаємодії між користувачами (додавання справ) та штучного інтелекту<br>(складання найефективнішого розпорядку дня та необхідного харчування<br>протягом дня).<br>Розроблені алгоритми автоматизованого планування можуть здивувати<br>кор кожного дня) та статистика (показує скільки часу було витрачено на певний вид діяльності).

Недоліком даного додатку є незрозумілий інтерфейс та відсутність автоматизованого складання розпорядку з необхідним для нього харчуванням.

642

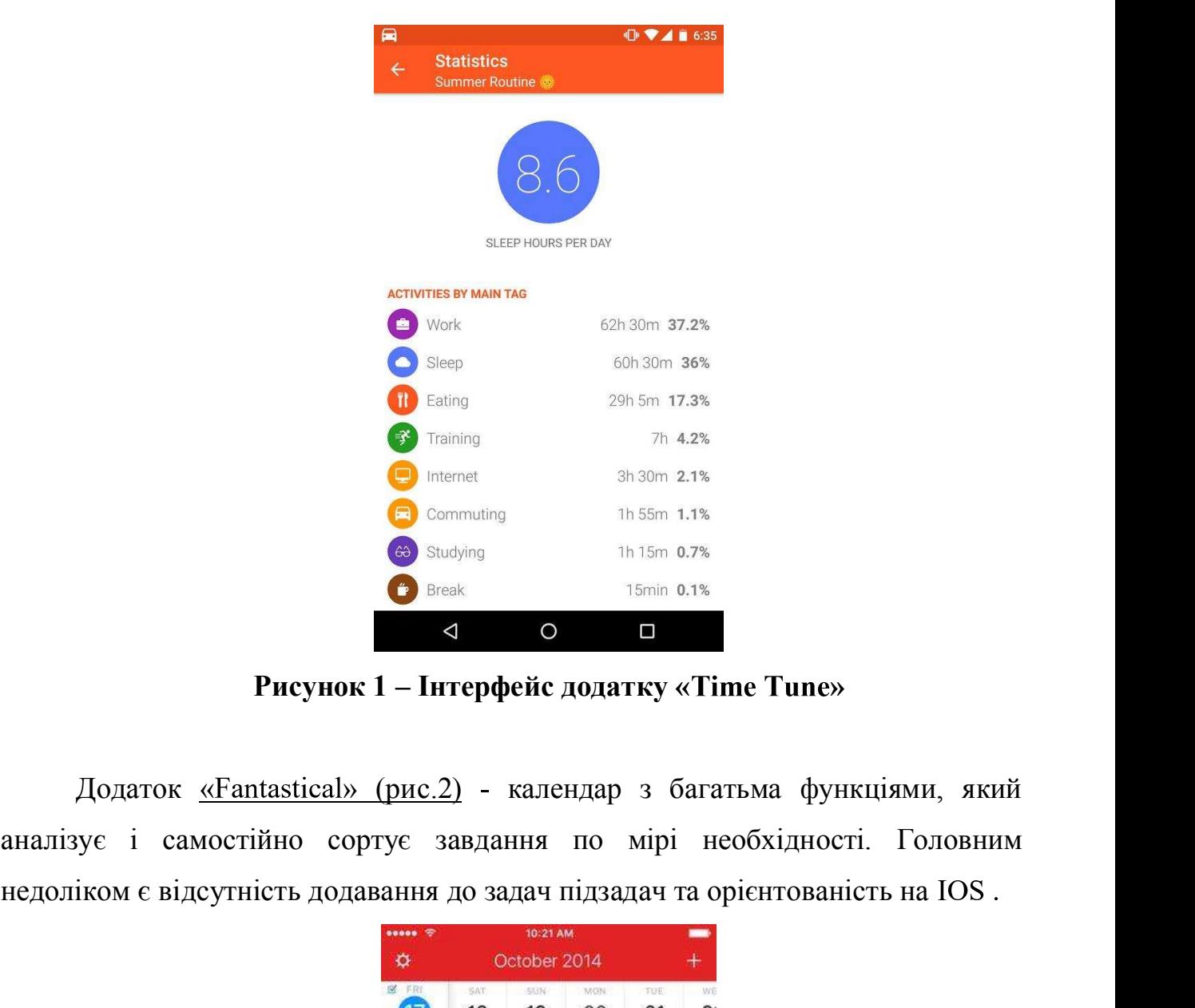

Hence  $\overline{Q}$  haling  $\overline{Q}$  haling  $\overline{Q}$  haling  $\overline{Q}$  haling  $\overline{Q}$  and  $\overline{Q}$  commuting  $\overline{Q}$  commuting  $\overline{Q}$  commuting  $\overline{Q}$  commuting  $\overline{Q}$  commuting  $\overline{Q}$  commuting  $\overline{Q}$  commuting  $\overline$ 

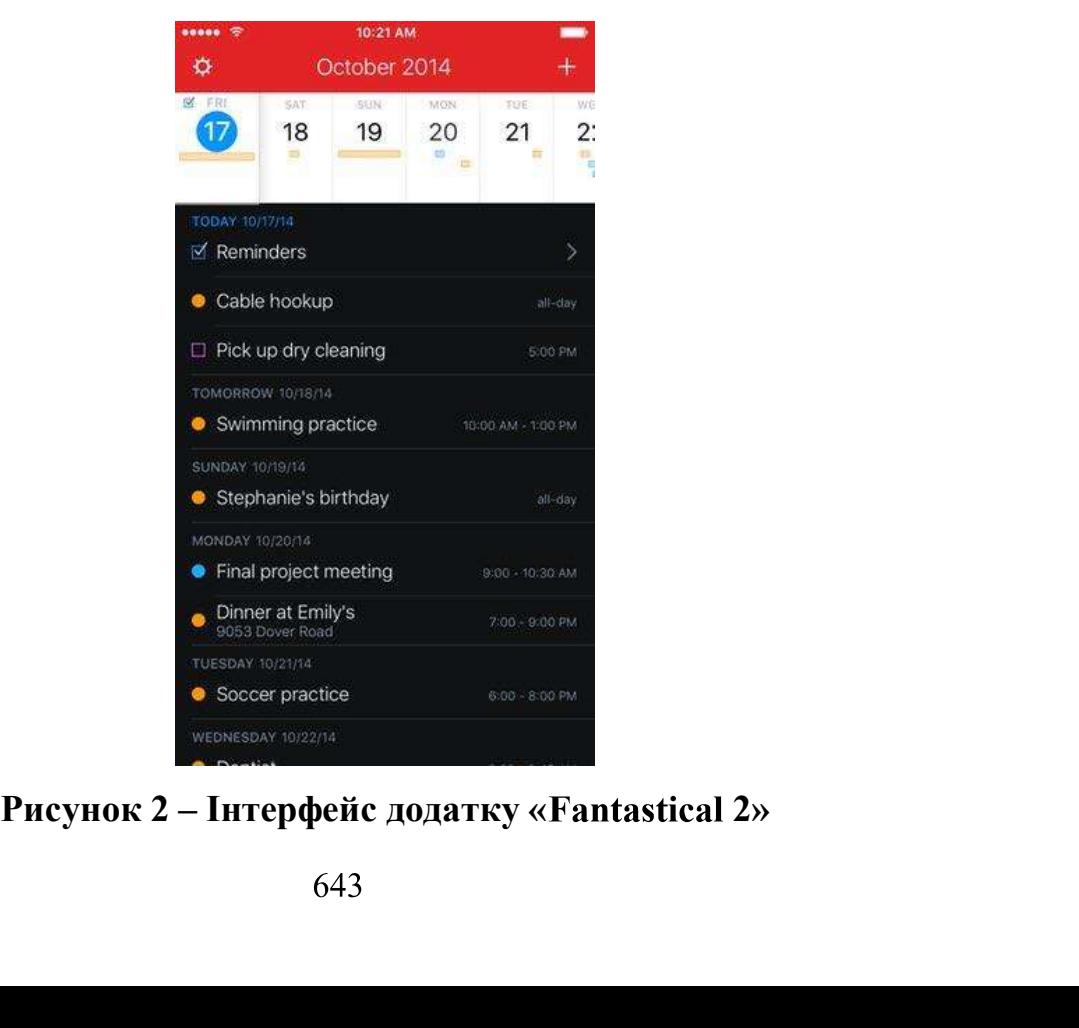

Розроблений додаток «Days Planner» містить потрібний функціонал для нечення ефективного складання розкладу та харчування протягом дня (). забезпечення ефективного складання розкладу та харчування протягом дня (рис.3).

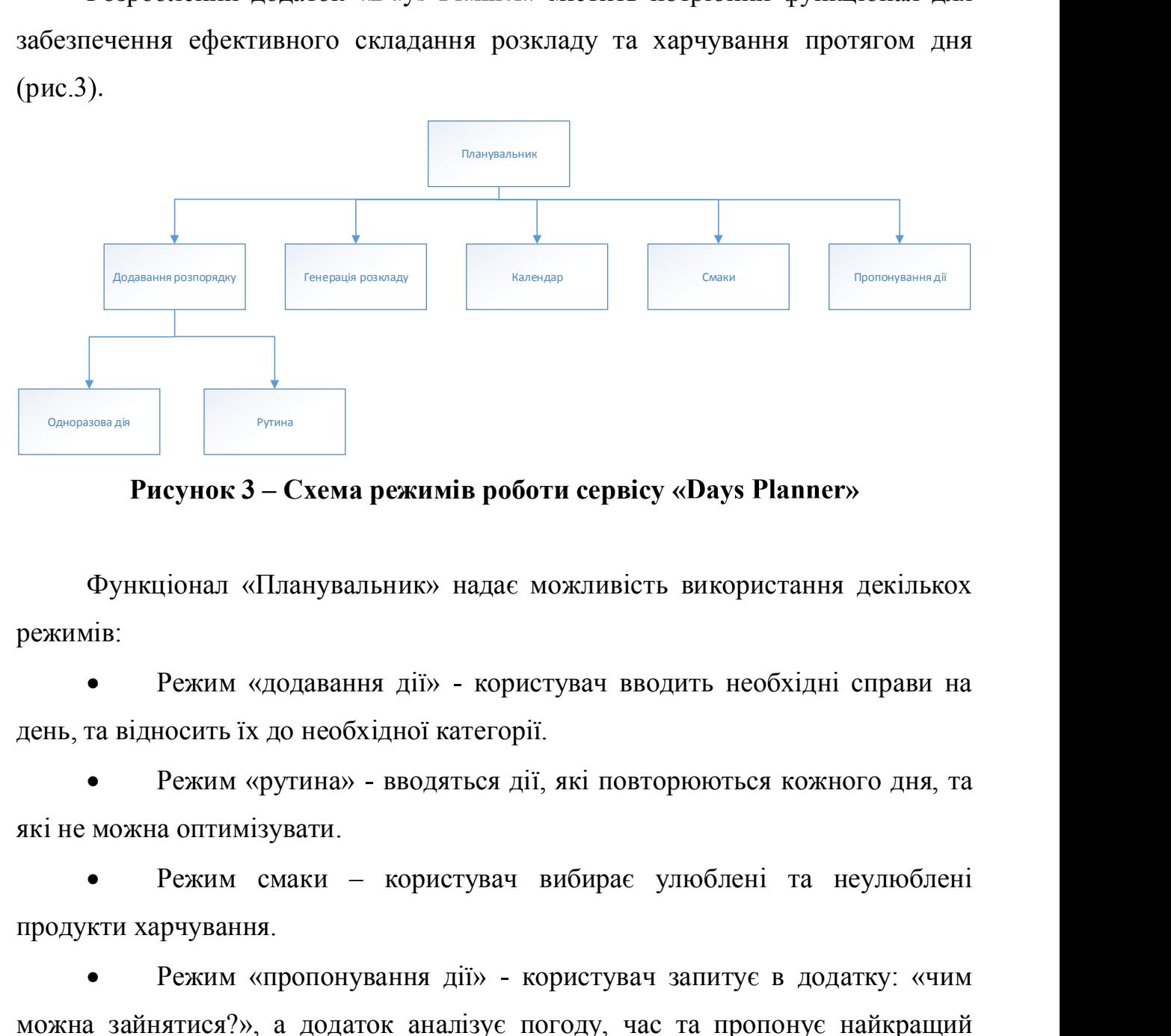

режимів:

Режим «додавання дії» - користувач вводить необхідні справи на день, та відносить їх до необхідної категорії.

 Режим «рутина» вводяться дії, які повторюються кожного дня, та які не можна оптимізувати.

продукти харчування.

Режим «пропонування дії» - користувач запитує в додатку: «чим Функціонал «Планувальник» надає можливість використання декількох режимів:<br>• Режим «додавання дії» - користувач вводить необхідні справи на<br>день, та відносить їх до необхідної категорії.<br>• Режим «рутина» - вводяться дії, варіант.

ив:<br>• Режим «додавання дії» - користувач вводить необхідні справи на<br>ra відносить їх до необхідної категорії.<br>• Режим «рутина» - вводяться дії, які повторюються кожного дня, та<br>можна оптимізувати.<br>• Режим «пропонування ді обґрунтування створення додатку; створення бази даних про активність мозку і день, та відносить їх до необхідної категорії.<br>
• Режим «рутина» - вводяться дії, які повторюються кожного дня, та<br>
які не можна оптимізувати.<br>
• Режим смаки – користувач вибирає улюблені та неулюблені<br>
продукти харчуванн ринок [5].

644

#### Висновок

Розробка додатку «Планувальник» орієнтована на удосконалення програм планувальників та введення нового потрібного функціоналу, який зможе зацікавити користувачів та дозволить автоматизувати і оптимізувати процес складання розпорядку дня та харчування, необхідного для цього графіка. **Висновок**<br>
Розробка додатку «Планувальник» оріснгована на удосконалення<br>
рам-планувальників та введення нового потрібного функціоналу, який<br>
же зацікавити користувачів та дозволить автоматизувати і онтимізувати<br>
це скла

#### Список використаної літератури

- 1. Шилдт Г. Java 8. Полное руководство, 9 изд. / Шилдт Г. М.: ООО
- 
- 
- 
- IIнддт Г. Java 8. Полное руководство, 9 изд. / Шиддт Г. М.: ООО<br>
VI-Д.Вильяме», 2015. 1376 с.<br>
Ebbers H. Mastering JavaFX 8 Controls, / Ebbers H. M.: "Oracle press", 2014.<br>
 338 с.<br>
EmeTune Android додаток Ре **СПИСОК ВИКОРИСТАНОЙ ЛІТЕРАТУРИ**<br>
2000 «И.Д.ВИЛЬЯМС», 2015. – 1376 с.<br>
2015. – 1376 с.<br>
Ebbers H. – Mastering JavaFX 8 Controls, / Ebbers H. M.: "Oracle press", 2014.<br>
— 338 с.<br>
TimeTune – Android - додаток – Режим досту